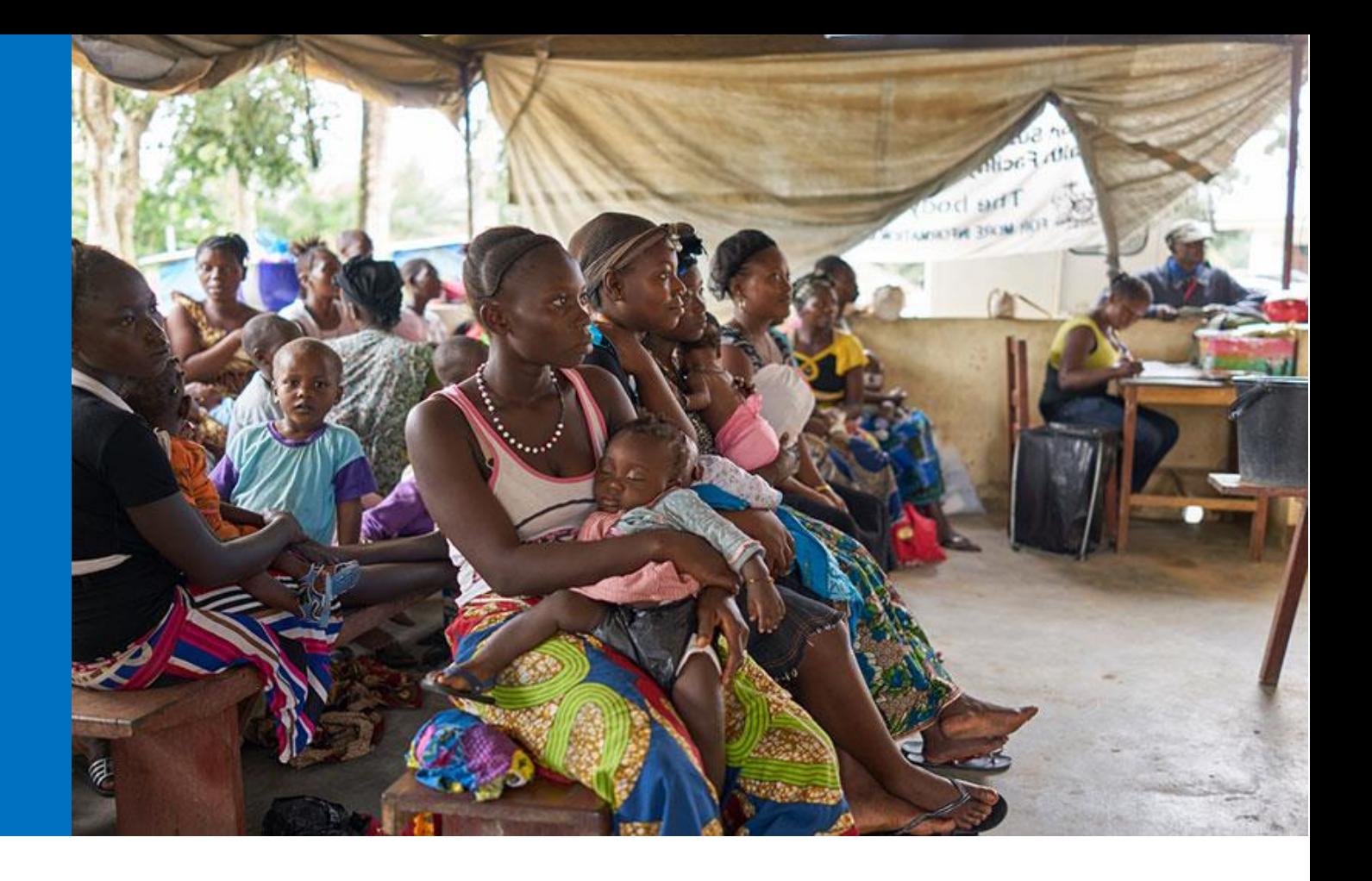

# Instructions for Completing the Detailed Budget Template

February 2017 Geneva, Switzerland

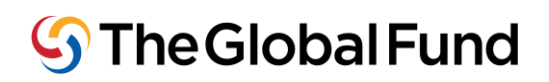

The purpose of these instructions is to provide guidance to all stakeholders involved in the development and review of grant budgets funded by the Global Fund. This includes Country Coordinating Mechanisms (CCMs), Principal Recipients (PRs), other grant implementers, technical assistance providers, the Technical Review Panel, the Global Fund Secretariat and Local Fund Agents (LFAs). For detailed guidance on the Global Fund's budgeting principles, please refer to the [Global Fund Guidelines for Grant Budgeting.](http://www.theglobalfund.org/documents/core/guidelines/Core_BudgetingInGlobalFundGrants_Guideline_en/)

# 01 **General Guidance**

 $\overline{a}$ 

- 1. This template is compatible with MS Excel 2010 or later versions only. Some drop-downs and formulae might not work in MS Excel 2007 or earlier versions. Hence, users with earlier MS versions are requested to upgrade to MS Excel 2010 or later versions before working on this file.
- 2. Users are requested to use care in using the template, and not tamper with the formulae. Budgets that were subject to tampering **will be rejected** and users will be requested to resubmit the information in a new template. When copying/pasting data, users should ensure they do not overwrite any of the formula fields. Applicants should not overwrite pick-list values, the only acceptable options are those provided in the dropdown lists.
- 3. The budget template is available in English, which is the official Global Fund working language. In addition to English, the template will be available in French and Spanish.
- 4. Applicants and Principal Recipients are encouraged to review and check the calculations to make sure the budget is adding up correctly, before submitting their budget template to the Global Fund.
- 5. The budget template will be shared with applicants through the Global Fund Partner Portal<sup>1</sup>. Applicants can then access the portal, download the file to complete it, and submit it to the Global Fund through the Partner Portal.

6. The level of detail included in the detailed budget template shall differ depending on  $\blacksquare$  the stage of the application; i.e. whether the application is at funding request or grant making stage. As part of the simplification and differentiated approach of the funding request processes, initial "best estimate" budgets by intervention are the minimum

requirements for the submission of the funding request. The budget should be further refined and detailed when the application is recommended to proceed to grant making. The instructions will flag those instances where differentiated levels of information are required between these two stages (please look for the icon at the beginning of this paragraph).

<sup>1</sup> The template will be shared with the applicants via email until the Global Fund Partner Portal is available.

# **02 Setup Tab**

7. The Setup tab of the detailed budget template includes general information about the program, including implementers, the implementation period and the quarterly setup of the budget. Below is a detailed overview of the information expected to be inputted in the Setup tab:

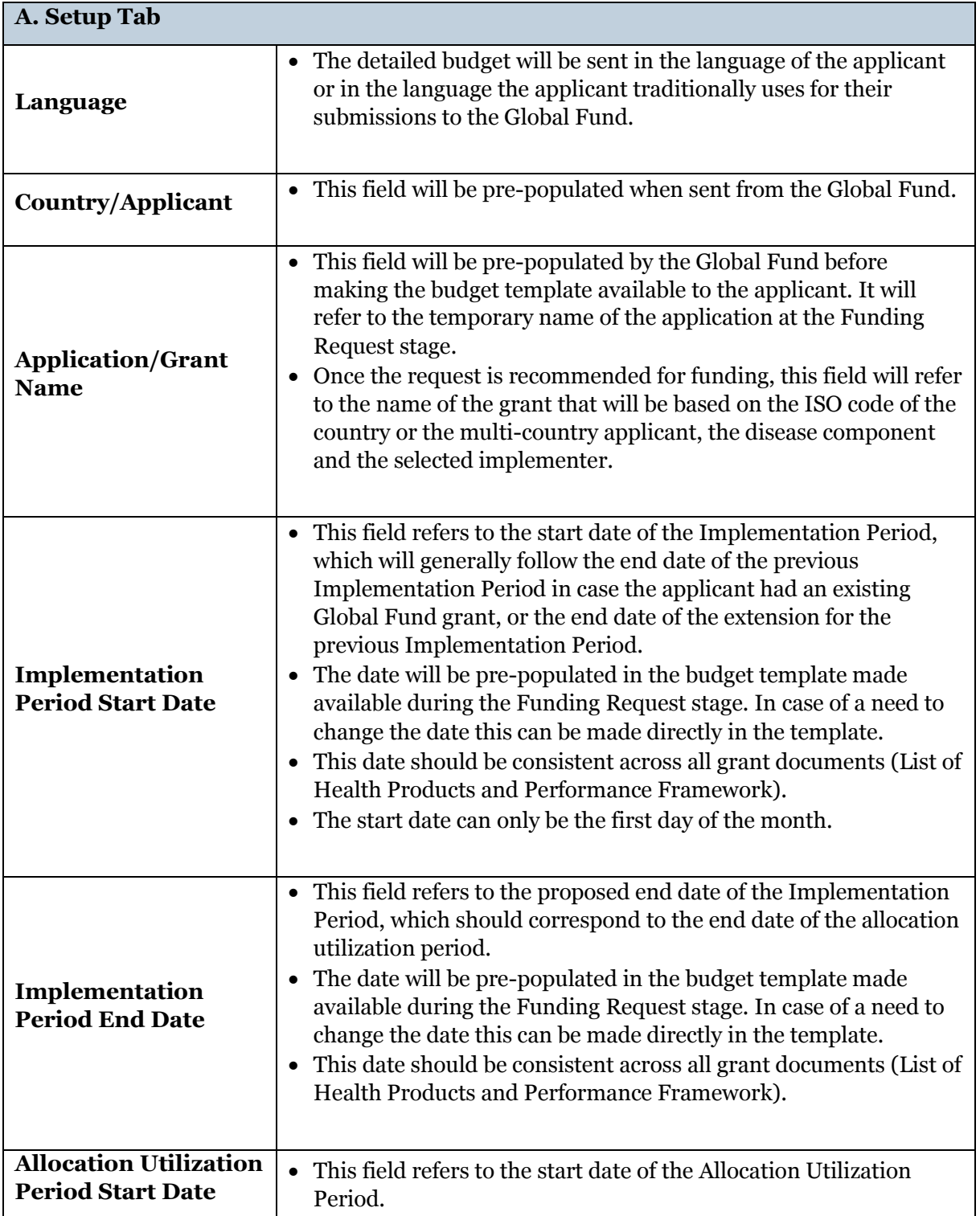

| A. Setup Tab                                            |                                                                                                    |
|---------------------------------------------------------|----------------------------------------------------------------------------------------------------|
|                                                         | • The Allocation Utilization Period is the 3-year period <sup>2</sup> during<br>which the country allocation per disease component can be<br>utilized to implement programs. It starts the day after the<br>existing grant(s) ends. The start date of the Allocation Utilization<br>Period per disease component is documented in the Allocation<br>Letter <sup>3</sup> .                                                                                                    |
| <b>Allocation Utilization</b><br><b>Period End Date</b> | • This field refers to the end date of the Allocation Utilization<br>Period.                                                                                                    |
| <b>Fiscal Year Start</b><br><b>Date</b>                 | • This refers to the start date of the period the applicant uses for<br>accounting purposes and preparing financial statements.                                                                                                    |
| <b>Fiscal Year End Date</b>                             | This refers to the end date of the period the applicant uses for<br>$\bullet$<br>accounting purposes and should be the cut-off date for the<br>preparation of the financial statements.<br>The Fiscal Year End Date should be 12 months after the Fiscal<br>$\bullet$<br>Year Start Date.                                                                                                    |
| Component                                               | • The component will be selected for the applicant when the<br>detailed budget template is shared by the Global Fund.<br>• The selection of the component will drive the pre-population of<br>the relevant modules and interventions in the "Detailed Budget"<br>tab.                                                                                                    |
| <b>Quarterly Set-Up of</b><br>the Budget                | • The budget should be set-up in a quarterly form and should be<br>linked to the estimated period of payment and disbursement<br>requirement from the Global Fund.<br>The quarters will be automatically derived based on the inputted<br>$\bullet$<br>Implementation Start Date. They can, however, be adjusted as<br>needed by amending the end date of the quarters. The start date<br>of the subsequent quarters is then modified accordingly.<br>The quarters don't have to follow the calendar year, however, it is<br>٠<br>highly recommended.<br>The quarters should all be of 3 month periods. The only<br>$\bullet$<br>exception is the first and last quarter of the Implementation<br>Period which may be shorter or longer for alignment purposes. |
| <b>Currency</b>                                         | Applicants are expected to define the <b>grant currency</b> between<br>$\bullet$<br>2 available options: US\$ and Euro.                                                                                                    |

<sup>2</sup> Justifications for variations from the three-year standard will be provided to the Board as part of the Secretariat's grant approval requests - Annex 1, <u>GF/B35/05 Allocation Methodology 2017-2019</u>. Should the allocation utilization period be more than three years, the maximum funding available remains the same.

l

<sup>3</sup> In order to incentivize joint programming and enable effective and efficient management of such grants in exceptional cases, flexibilities to the grant implementation periods may be applied to achieve this.

| A. Setup Tab                              |                                                                                                    |
|-------------------------------------------|----------------------------------------------------------------------------------------------------|
|                                           | • The local currency will pre-populate automatically according<br>to each country applicant.                                                                                                    |
|                                           | The <b>other currency</b> applicable to the grant will then<br>$\bullet$<br>automatically pre-populate, with the currency value that wasn't<br>selected under the grant currency field.                                                                                                    |
|                                           | The <b>exchange rate(s)</b> will be pre-populated automatically, at<br>the time of extracting the Detailed Budget from the system.<br>However, applicants can overwrite the inputted values to adjust<br>or update the exchange rate, while ensuring that the figure is<br>limited to 6 digits after the decimal point, otherwise an error will<br>be flagged.                                                                                                    |
| <b>Global Fund</b><br><b>Implementers</b> | Under the Existing Global Fund Implementer column,<br>٠<br>applicants can select the implementer's name from a drop-down<br>menu. The information will be available from the Global Fund<br>records if the applicant has previously managed a Global Fund<br>grant.<br>If the selected implementer is new and has not previously<br>$\bullet$<br>managed Global Fund grants, the applicant can manually type<br>their name under the New Global Fund Implementer<br>column.<br>The applicant should specify the Type of the Implementer<br>(i.e. whether it is the Principal Recipient (PR), Lead<br>Implementer (LI) <sup>4</sup> or Sub-Recipient (SR).<br>The applicant then specifies the Type of Implementing Entity<br>٠<br>from a drop down list (e.g. Government - Other, Multilateral –<br>UNDP, etc.).<br><b>At Funding Request Stage:</b><br>The applicant should identify new or confirm existing PR(s) and<br>key implementers, including potential SRs, as early as possible.<br>However, the budget at the funding request stage is expected to<br>be submitted only broken down by the different Principal<br>Recipients nominated under the application. The budget broken<br>down by Sub-Recipients is not a requirement at this stage.<br>All PRs identified in the budget should also be reflected in the<br>٠<br>Performance Framework document as well. |
|                                           |                                                                                                    |

<sup>4</sup> **Lead Implementer (LI)** is the entity (organization or office) that is operationally responsible for the implementation of the grant's activities. In terms of grant revisions, the Lead Implementer supports the Principal Recipient in preparing the relevant revision documents and is notified of key steps and deliverables in the process (e.g., approvals). Note that the Lead Implementer is not reflected in the Grant Agreement, and for many grants, the Principal Recipient and Lead Implementer are the same entity.

 $\overline{a}$ 

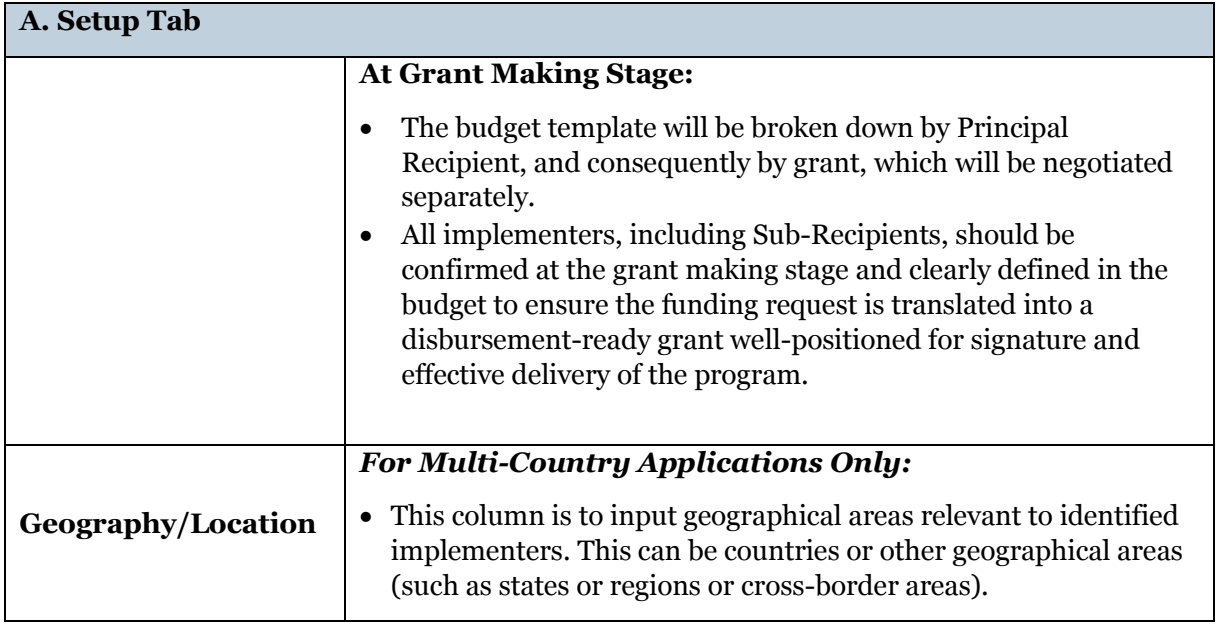

# **03 Detailed Budget Tab**

- 8. The Detailed Budget follows the modular approach and costing dimension (for additional information, please refer to the [Global Fund Guidelines for Grant Budgeting\)](http://www.theglobalfund.org/documents/core/guidelines/Core_BudgetingInGlobalFundGrants_Guideline_en/).
- 9. The standard requirement at the Funding Request stage is to provide information by module, intervention, cost grouping and implementer.
- 10. At the Grant Making stage, the standard requirement for Global Fund requests and grants is budgeting and reporting by modules-interventions, cost inputs and implementers. However, in some specific instances, and as part of a differentiated approach adopted by the Global Fund, some low risk or low investment funding requests/grants (below US\$ 15 million), applicants may be authorized to budget and report using the broad categories by modules, interventions and cost groupings.
- 11. The total budget must be within the available funding, i.e. the allocation amount as communicated by the Global Fund through the allocation letter, and agreed after the disease split exercise.
- 12. At the funding request stage, applicants can provide an annual budget for three years, while a quarterly breakdown is required at the grant-making stage. However, it is understood that some applicants might find it more convenient (especially when the time between the funding request approval and anticipated Board approval is intended to be short, applicants could gain efficiency in starting with a detailed budget) to prepare a more detailed budget at the funding request stage. The detailed budget option if desired, is entirely discretionary and based on country preference.
- 13. Below is a detailed overview of the fields in the Detailed Budget Tab and guidance on what's expected as an input from the applicants:

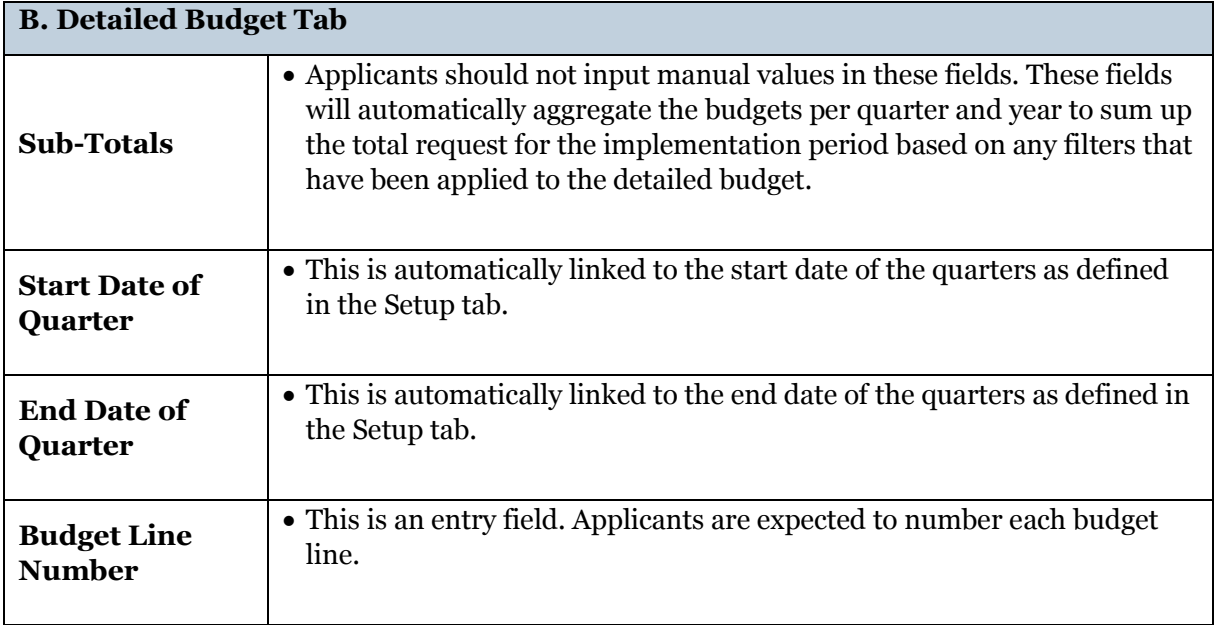

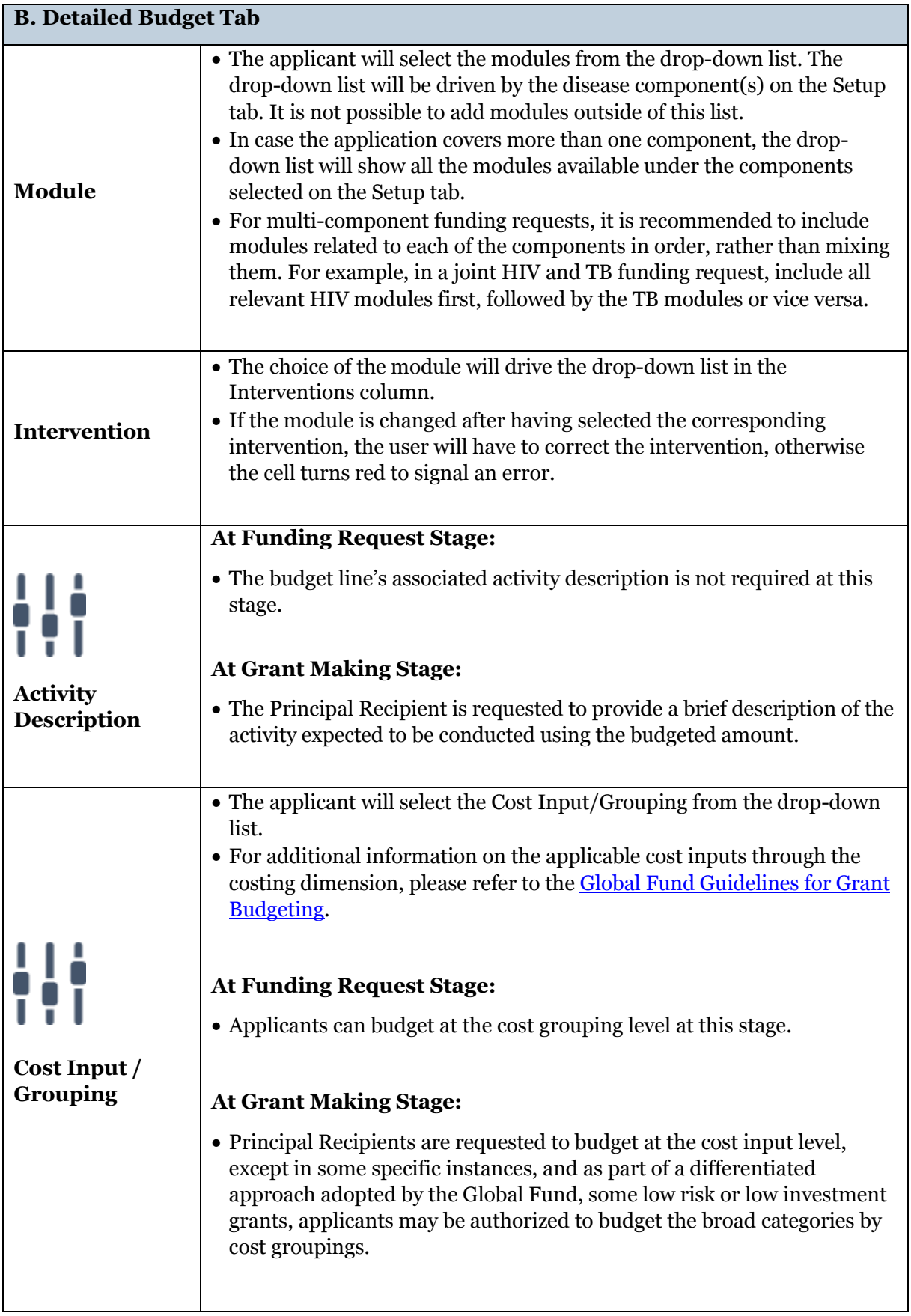

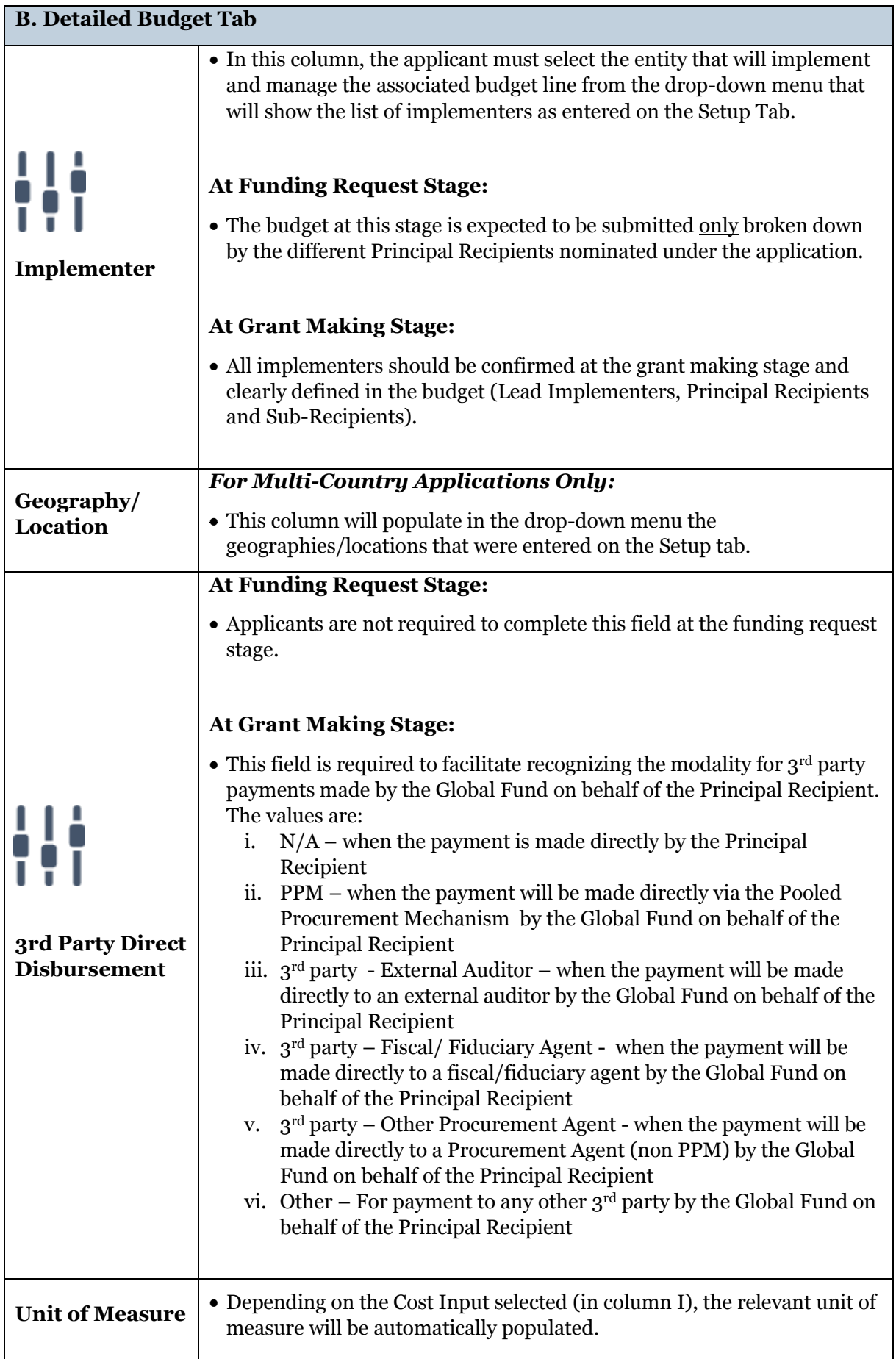

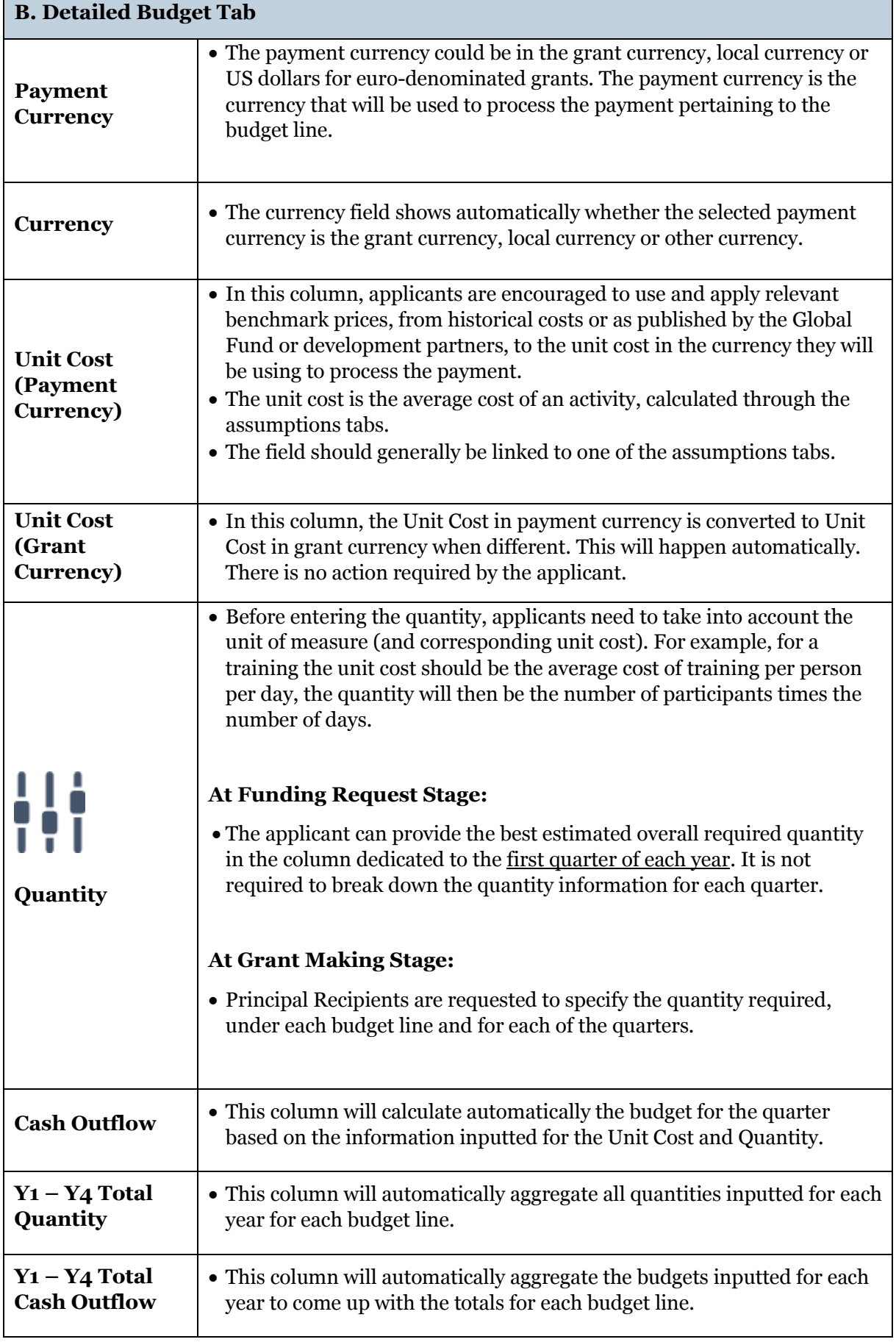

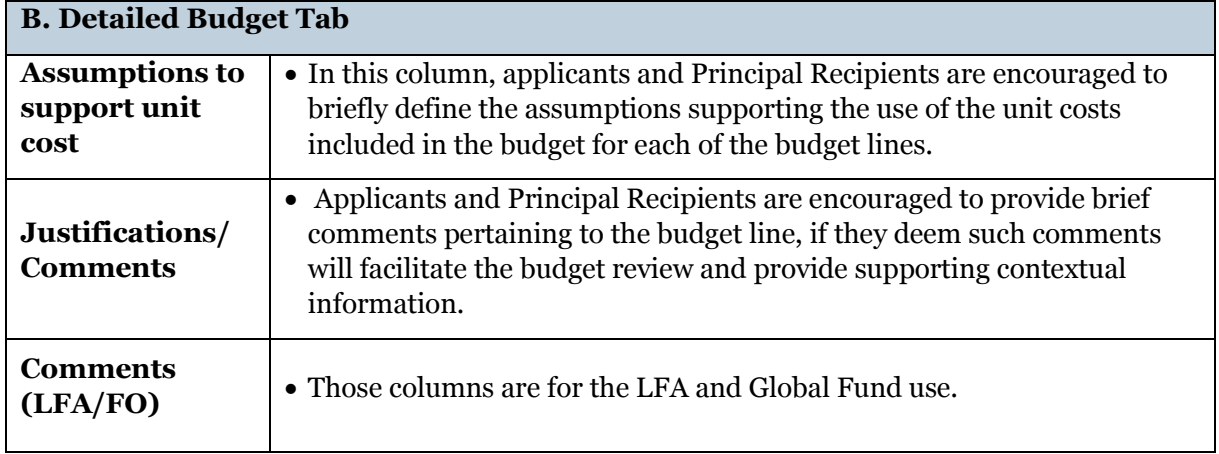

#### **04 Summary Budget Tabs**

- 14. The summary budget is a very helpful tool. It gives a quick snapshot of the budget grouped in 5 main categories: modules, cost groupings, implementers, interventions and cost inputs. The summary budgets will be derived only in the grant currency.
- 15. The summary budgets will not require any manual input from the applicant. All tables will be automatically filled based on the information inputted into the Detailed Budget tab.
- 16. In instances where the budget was submitted in French or Spanish, the template will automatically extract the summary budget by **modules, cost groupings and implementers** in both the submission language, as well as English.
- 17. Once the funding request is approved by the Global Fund Board, the summary budget tab by **modules, cost groupings and implementers** will form an integral part of the Grant Confirmation.
- 18. All summary budget tables should add up to the same total, which is the total funding request at the time of the submission or the total grant amount at the time of grant making and signing.

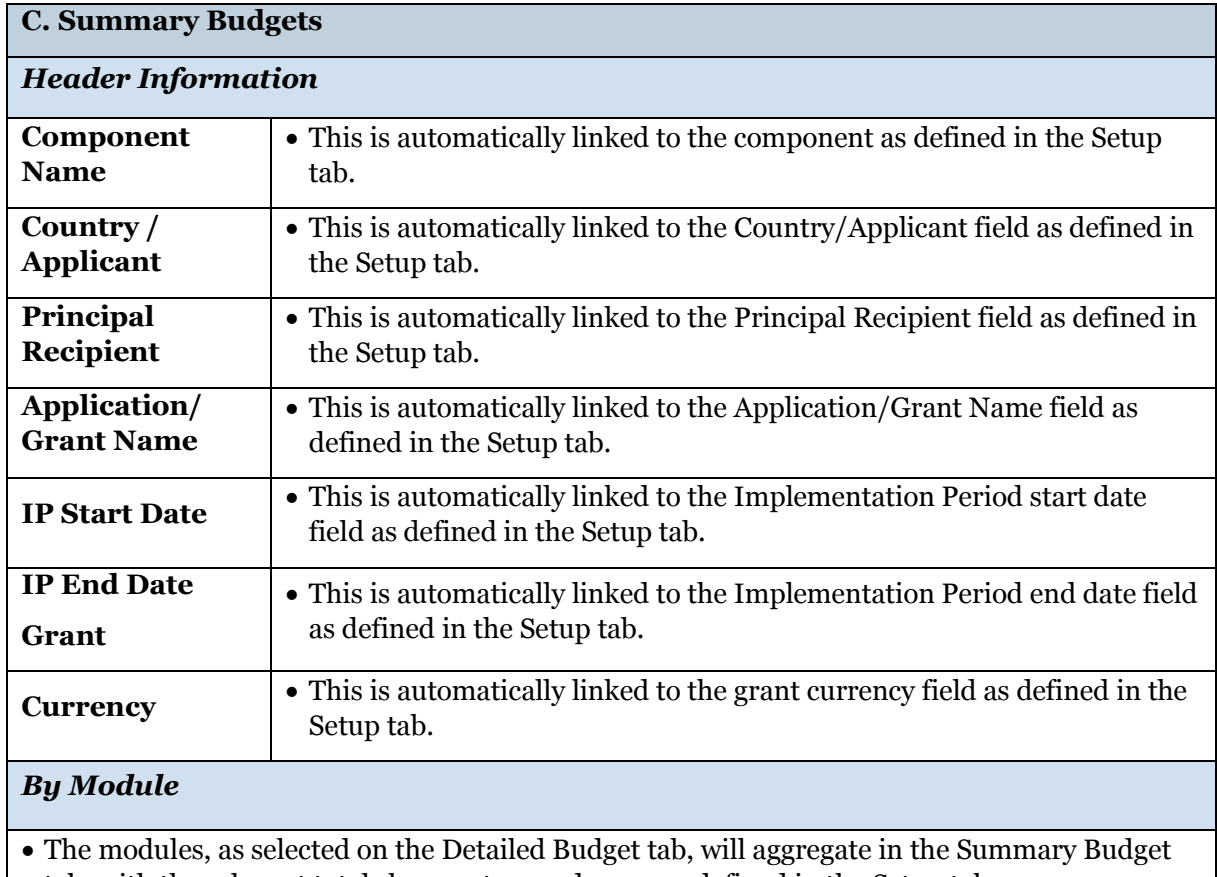

19. Below is a detailed overview of the summary budget tabs:

tab, with the relevant totals by quarters and years as defined in the Setup tab.

• No manual input is required.

#### **C. Summary Budgets**

### *By Cost Grouping*

- The Cost Groupings will aggregate based on the Cost Inputs (or Cost Groupings) selected on the Detailed Budget tab, with the relevant totals by quarters and years as defined in the Setup tab.
- No manual input is required.

### *By Recipients*

- The budget by recipients will aggregate based on the recipient entity selected for each budget line on the Detailed Budget tab. The total budget by implementer will appear with the relevant totals by quarters and years as defined in the Setup tab.
- No manual input is required.

# *By Module-Interventions*

- The interventions, as selected on the Detailed Budget tab, will aggregate in the Summary by Interventions tab, with the relevant totals by quarters and years as defined in the Setup tab.
- No manual input is required.

# *By Cost Inputs*

- The cost inputs, as selected on the Detailed Budget tab, will aggregate in the Summary by Cost Inputs tab, with the relevant totals by quarters and years as defined in the Setup tab.
- No manual input is required.

# **05 Additional Funding Request Information Tab**

20. On this tab, the applicant is expected to provide any additional information related to the funding request. This includes:

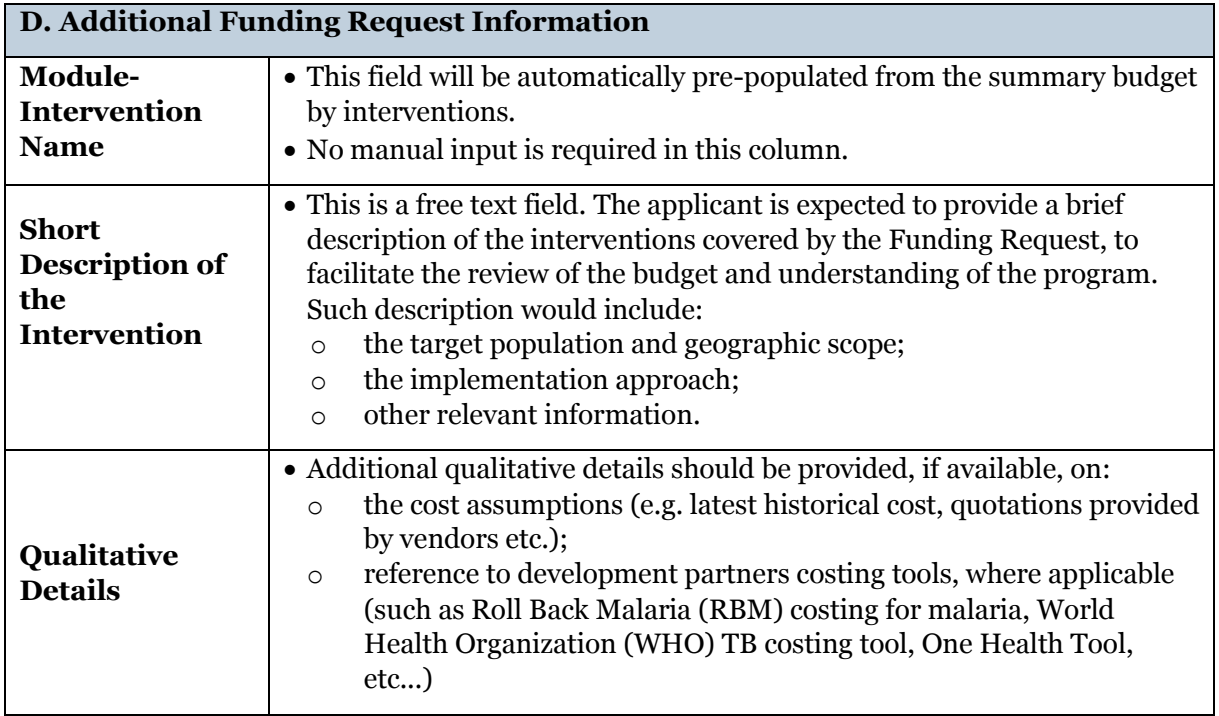

**06 Assumptions**

l

- 21. The template does not include a prescriptive assumptions form. However, applicants are requested to complete the assumptions sheets to detail unit costs listed in the Detailed Budget Tab (i.e., justify them, provide supporting calculations, explain lump sums, etc.).
- 22. There are dedicated assumptions sheets for Human Resources, Travel Related Costs and Other costs.
- 23. Human Resources (HR) include salaries and other Human Resources related costs. At the minimum the Human Resources assumptions tab should include the following:
	- a. Listing of all the positions supported by the grant funds broken down by Principal Recipient and Sub Recipients/other implementers
	- b. Level of effort for each of the positions for all the periods under the grant
	- c. Gross and net salary level for each position for all the periods under the grant. The salary level should be provided for a full time position (i.e., 100% Level of Effort). Salaries should also be expressed in terms of the currency of payment, as required by the [Global](http://www.theglobalfund.org/documents/core/guidelines/Core_BudgetingInGlobalFundGrants_Guideline_en/)  [Fund Guidelines for Grant Budgeting](http://www.theglobalfund.org/documents/core/guidelines/Core_BudgetingInGlobalFundGrants_Guideline_en/).
	- d. Furthermore, additional clarifications should be included for the incentive/performance payments to provide sufficient details with regards to the criteria under which the incentive/performance payments will be determined and paid.
- 24. Travel Related Costs (TRC) include all transportation, per diem and related<sup>5</sup> costs pertaining to trainings, technical assistance (TA), supervision, meetings, external professional services. For example, the assumptions for training will generally include the information on the planned number of participants, duration, quantities of organized coffee breaks, etc....
- 25. The assumptions tab labelled 'Other' is to be used for all other activities, except for the costs of health products. The List of Health Products template should be used to input the detailed assumptions for health products related costs.
- 26. To facilitate efficiency in the review process, for each assumption or set of assumptions included within the Human Resources, Travel Related Costs or Other Tabs (i.e., Assumptions Tabs), Principal Recipients are required to reference the Detailed Budget line that the assumption relates to. In addition, the result of the assumption calculation needs to be linked to the corresponding budget line in the detailed budget tab.
- 27. The same set of assumptions or the same assumption can be used for multiple budget lines. For example, assumptions for local trainings, such as travel costs, per diems, cost/quantity of coffee breaks, etc. would generally be the same for different trainings, therefore, the assumptions need only to be specified once and can then be used for multiple budget lines within the Detailed Budget tab.

<sup>5</sup> Such related costs would include, for example, the cost of the venue for trainings and/or meetings, cost of the coffee breaks and stationary supplies for trainings/meeting, cost of translation services for the trainings/meetings, etc.

### **07 Focused Portfolio Budget Triggers**

- 28. The Focused Portfolio Budget Triggers tab is a requirement for grants within countries categorized as Focused under the Global Fund differentiation framework. This tab is not required for grants within the Core or High Impact portfolio.
- 29. The Principal Recipient needs to assess whether any of the circumstances (i.e., triggers) listed below apply to their budget and respond with a YES or NO, depending on the existence of the trigger. For any YES answer, the Principal Recipient is required to provide comments with further details, including rationale for why existence of the trigger is justified and how the compliance with the Global Fund policies will be achieved.
- 30. In certain circumstances, the Principal Recipient may choose to provide additional comments even in cases of NO answer.
- 31. When reviewing the budget, the LFA is expected to verify the responses provided by the Principal Recipient and include additional comments where needed.
- 32. The table below includes the listing of the Focused Countries Budget Triggers:

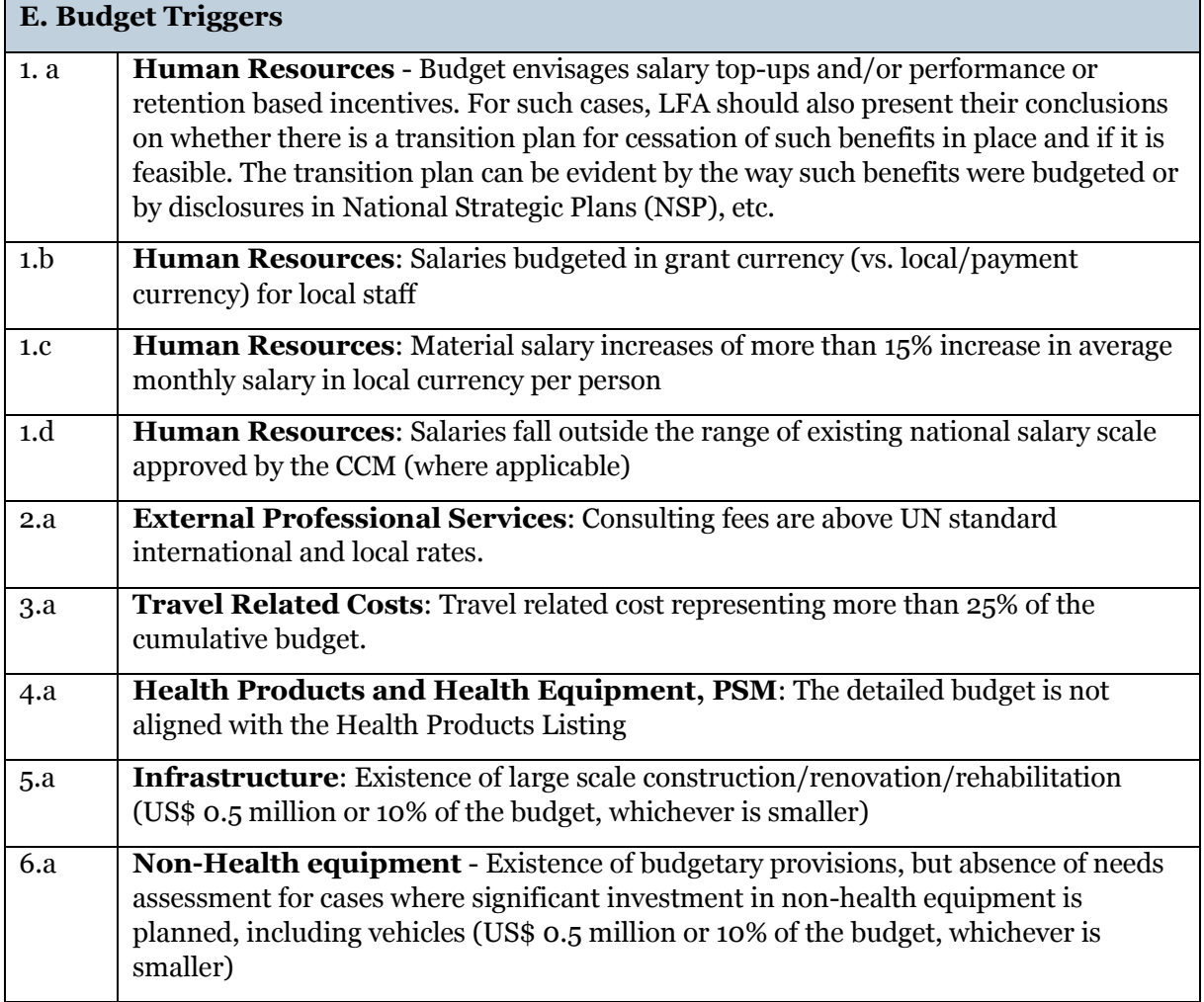

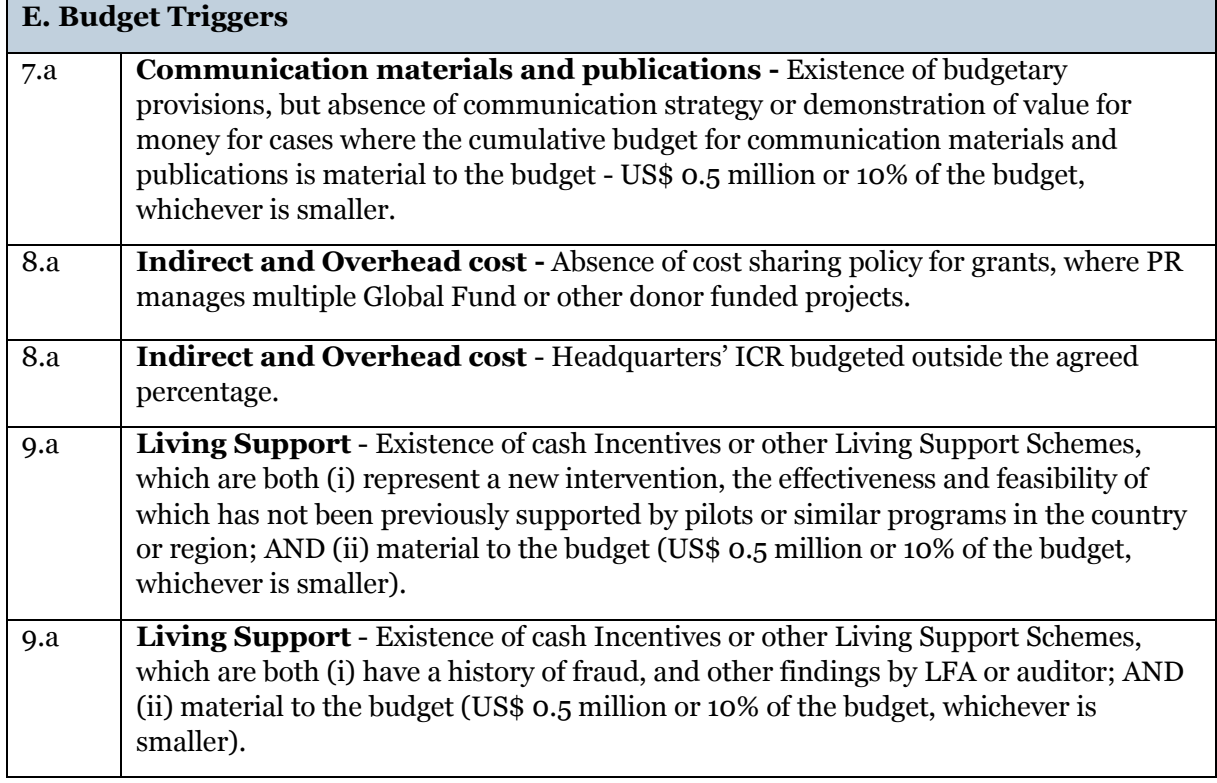